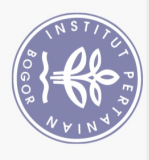

## **DAFTAR ISI**

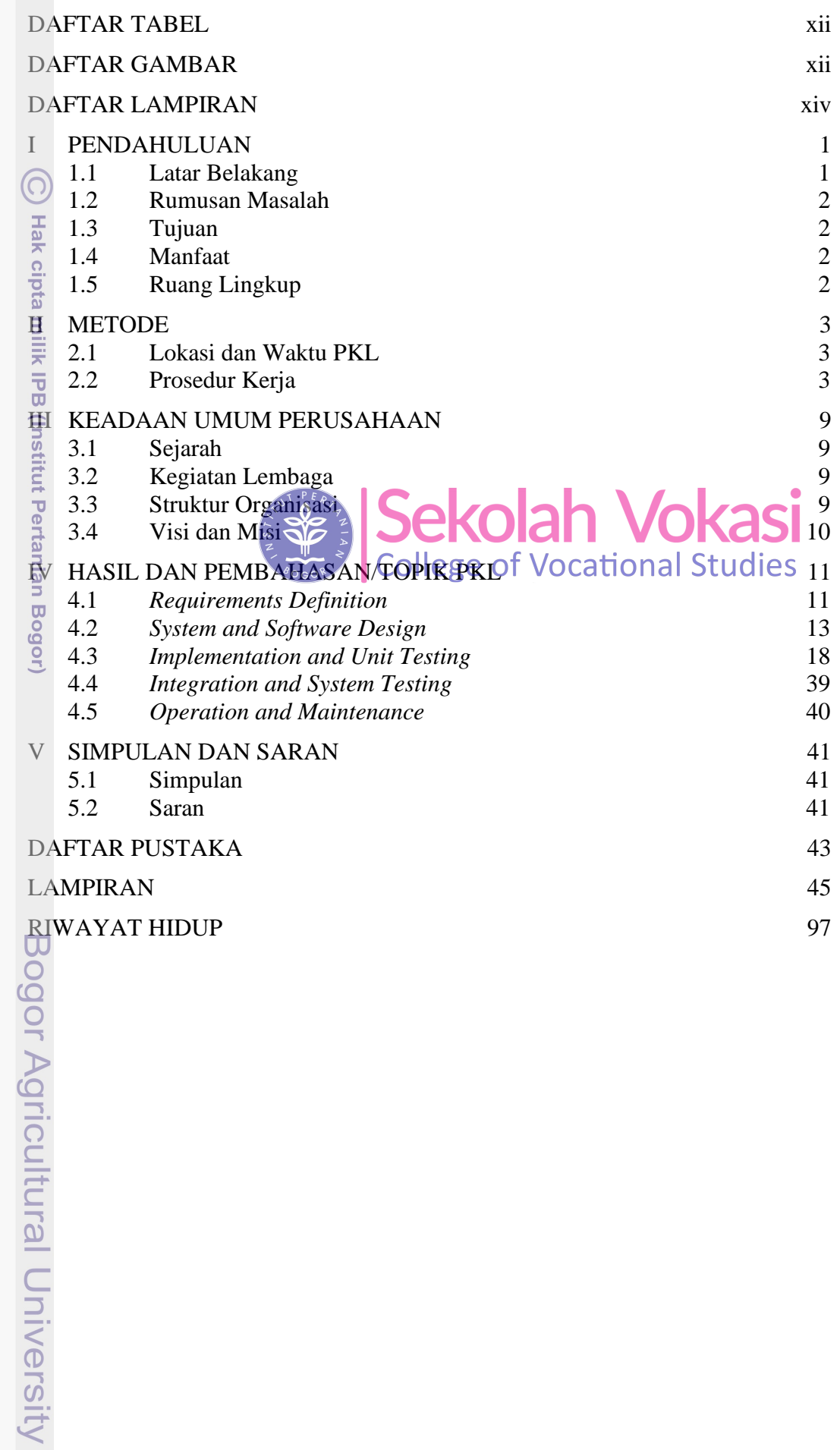

Hak Cipta Dilindungi Undang-Undang

1. Dilarang mengutip sebagian atau seluruh karya tulis ini tanpa mencantumkan dan menyebutkan sumber:

a. Pengutipan hanya untuk kepentingan pendidikan, penelitian, penulisan karya ilmiah, penyusunan laporan, penulisan kritik atau tinjauan suatu masalah.<br>b. Pengutipan tidak merugikan kepentingan yang wajar IPB.

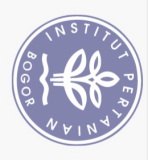

## **DAFTAR TABEL**

<span id="page-1-0"></span>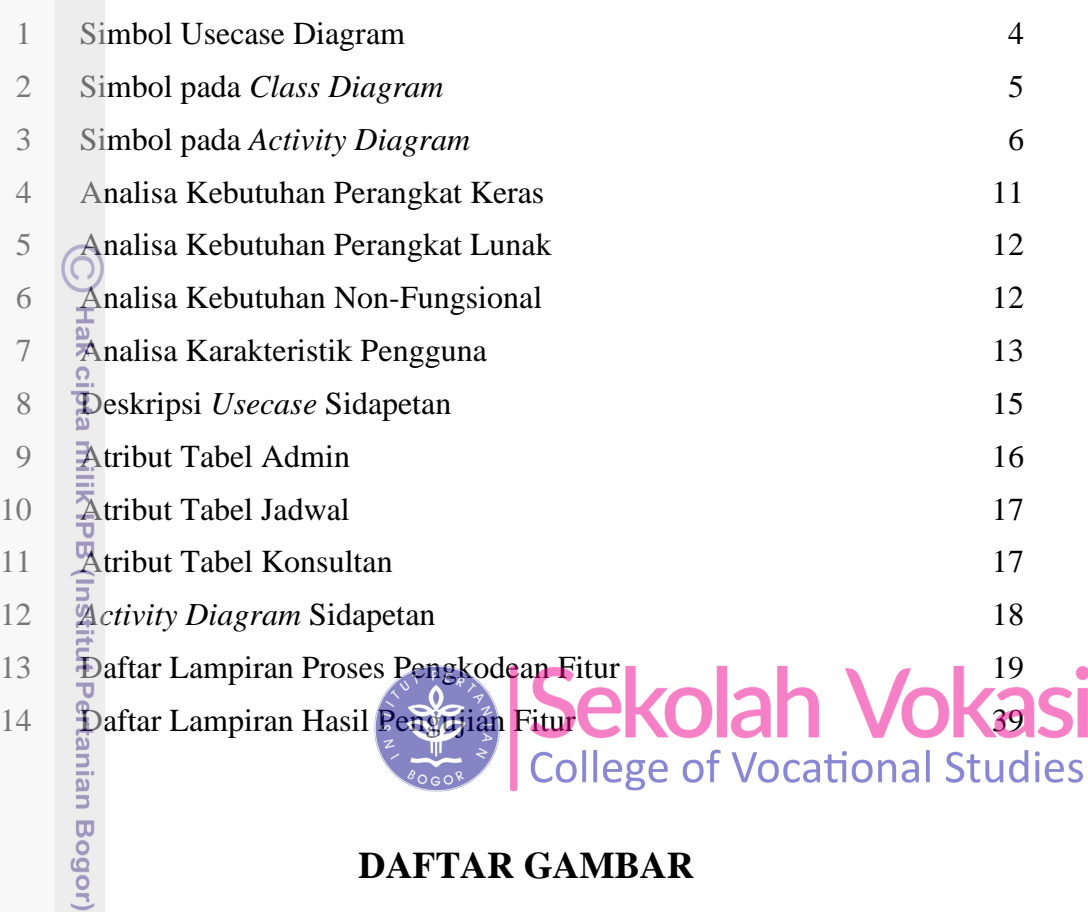

## **DAFTAR GAMBAR**

<span id="page-1-1"></span>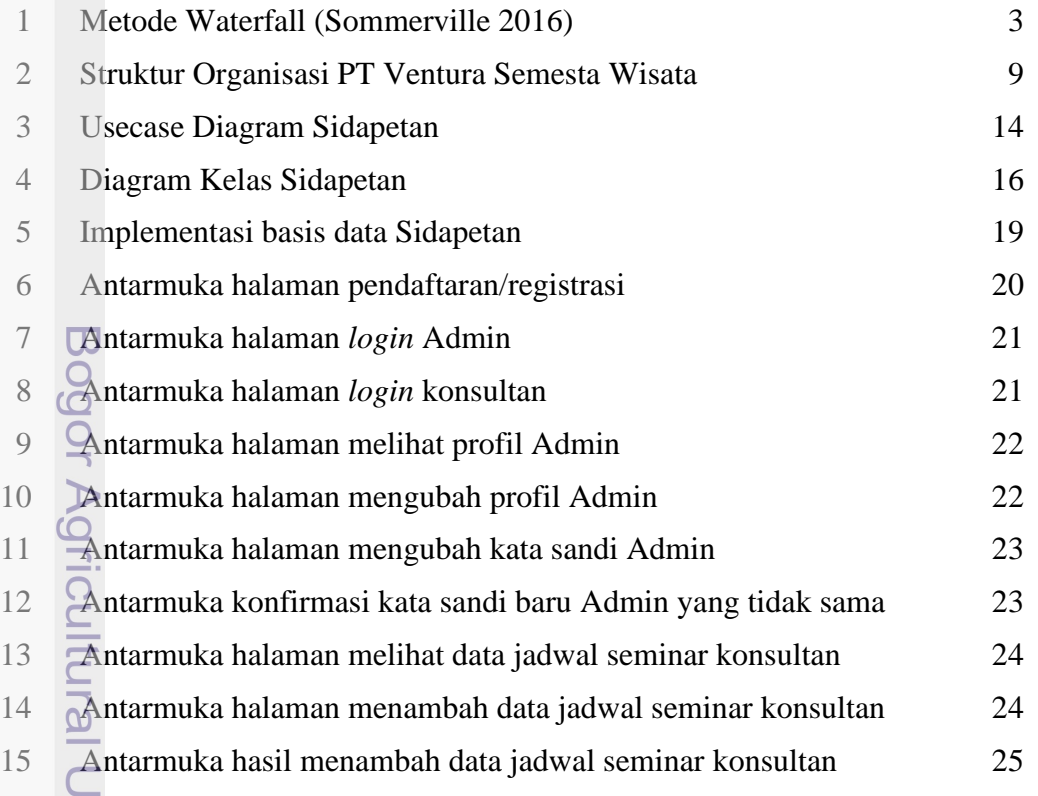

a. Pengutipan hanya untuk kepentingan pendidikan, penelitian, penulisan karya ilmiah, penyusunan laporan, penulisan kritik atau tinjauan suatu masalah.

niversity

1. Dilarang mengutip sebagian atau seluruh karya tulis ini tanpa mencantumkan dan menyebutkan sumber:

Hak Cipta Dilindungi Undang-Undang

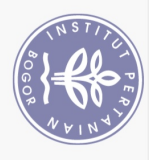

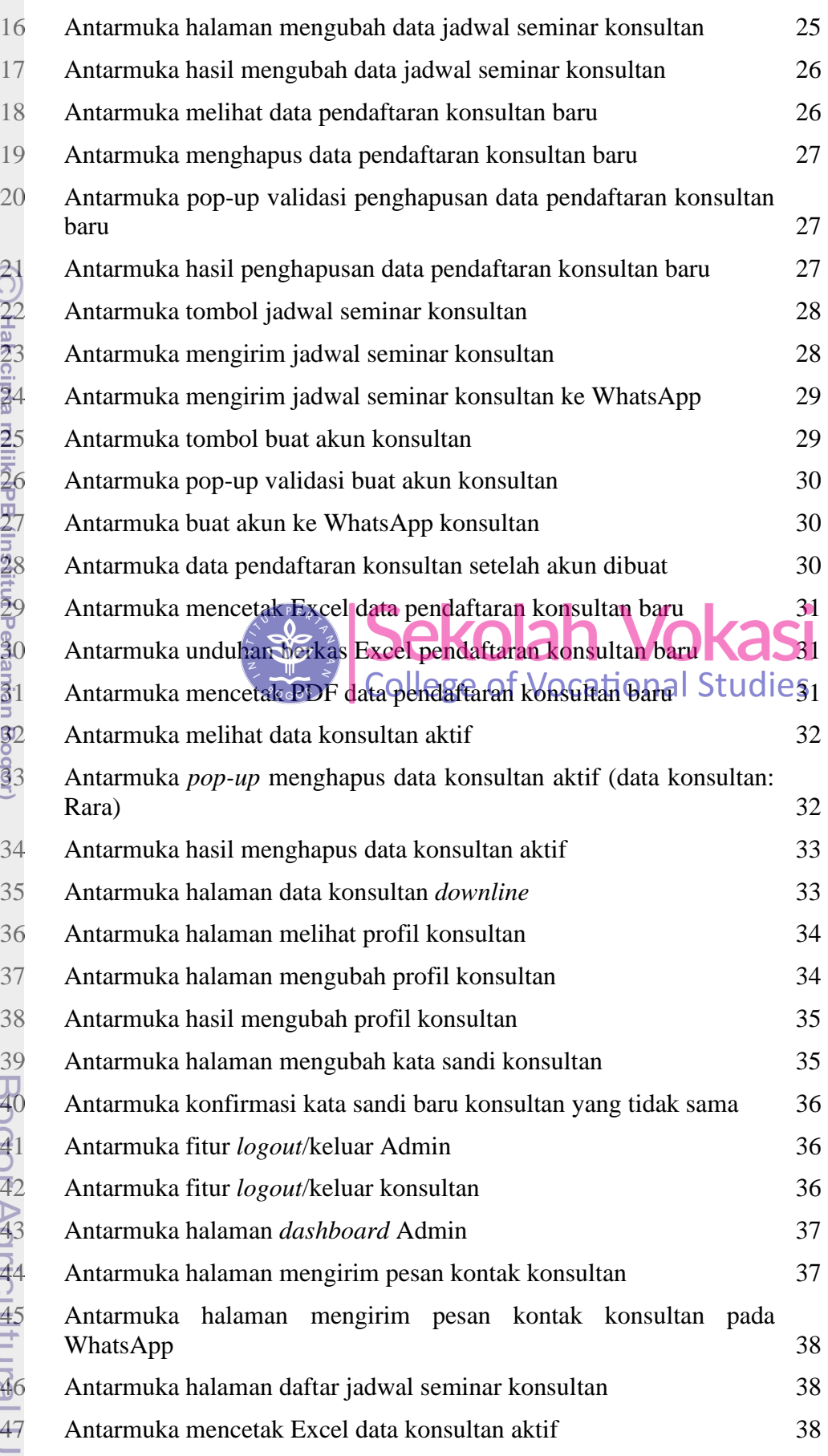

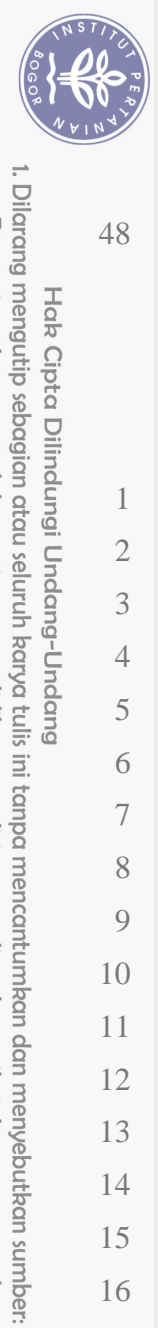

Hak Cipta Dilindungi Undang-Undang

## **DAFTAR LAMPIRAN**

<span id="page-3-0"></span>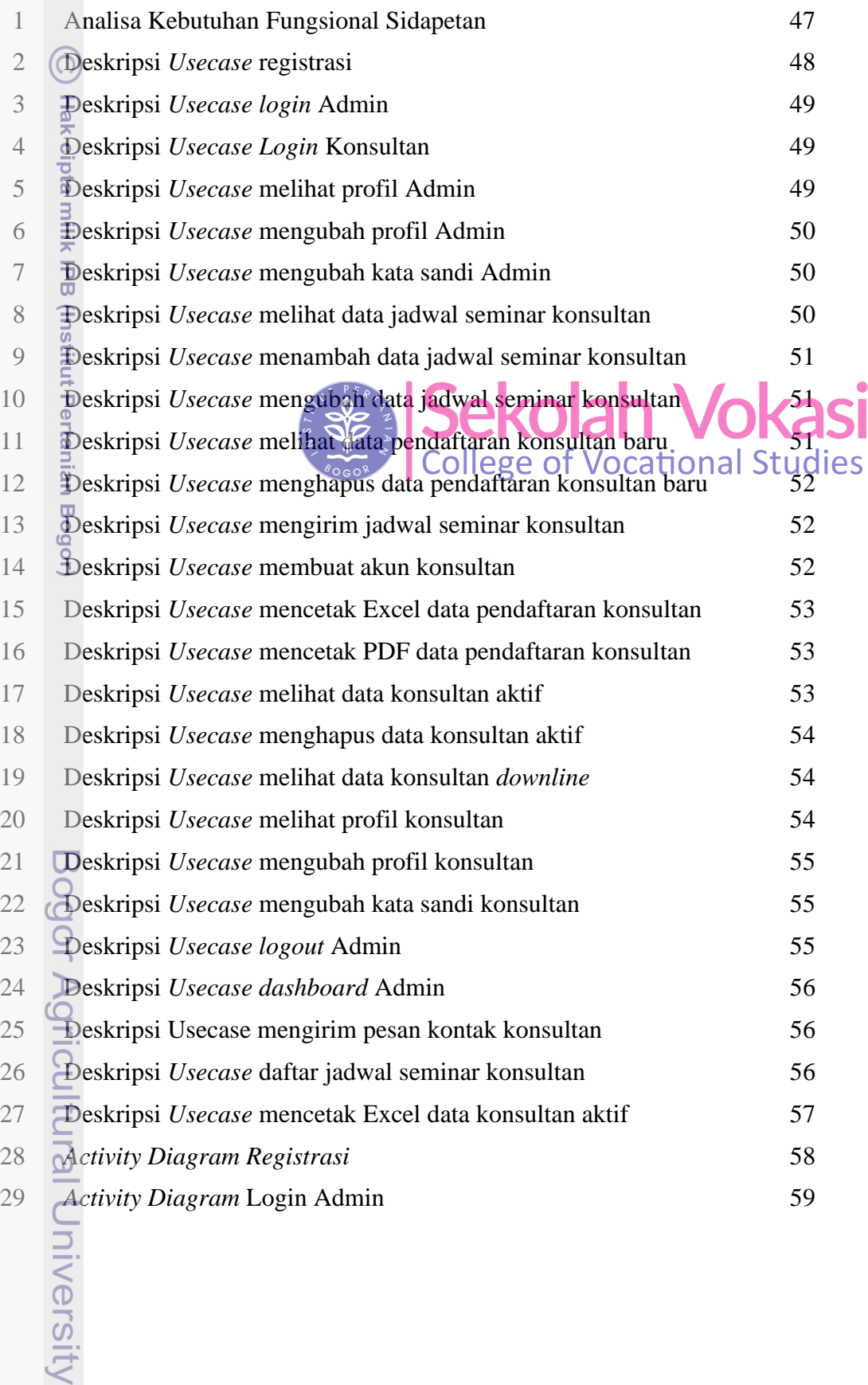

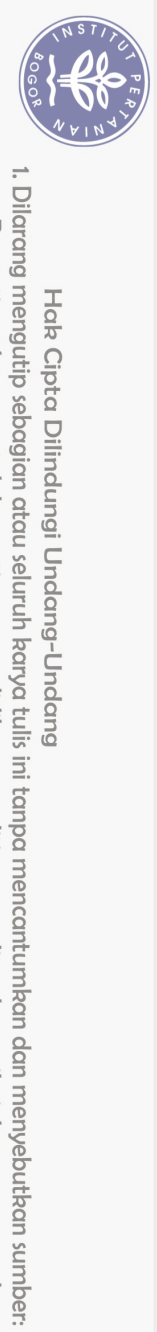

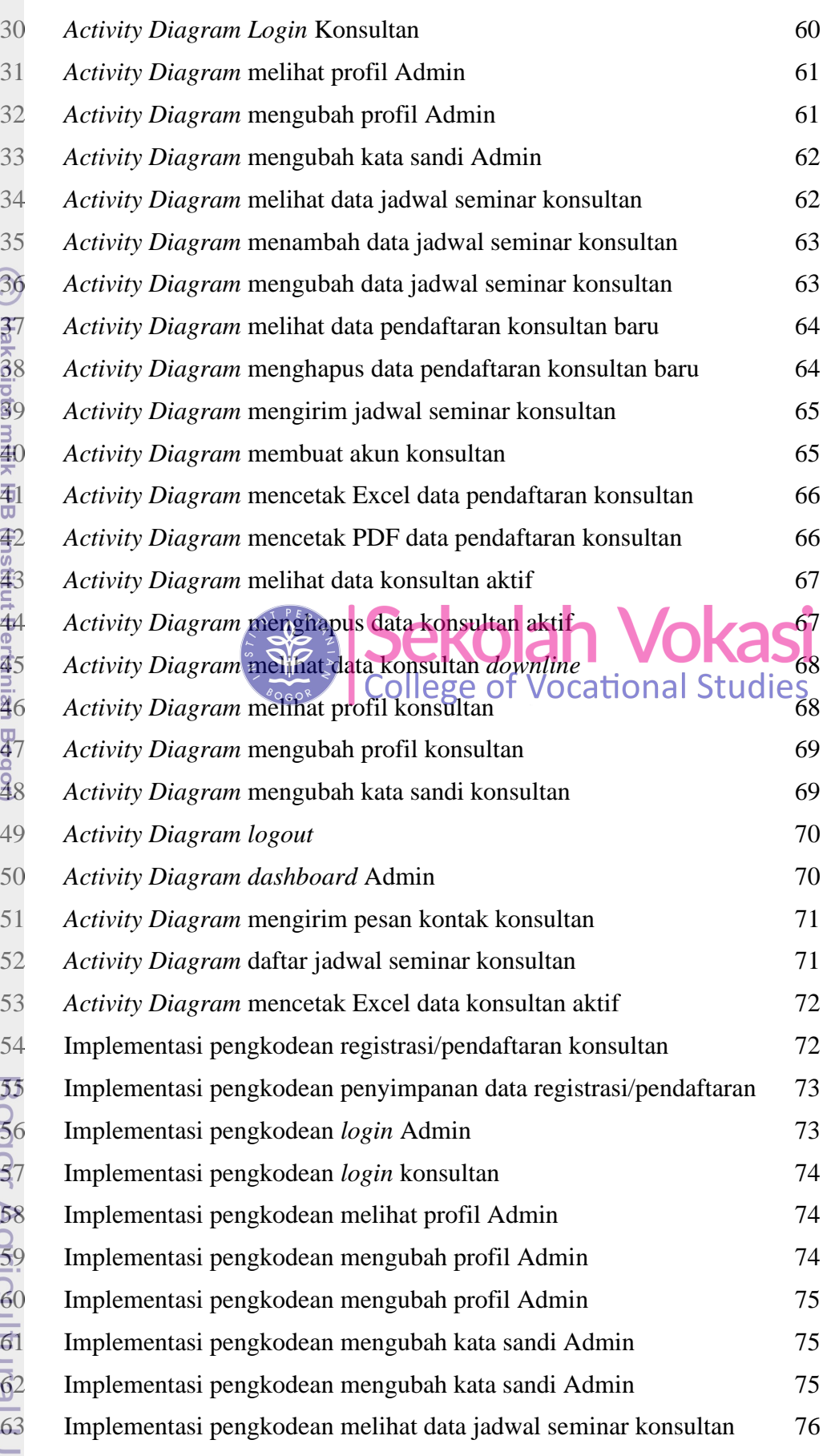

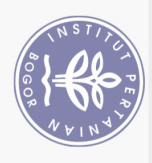

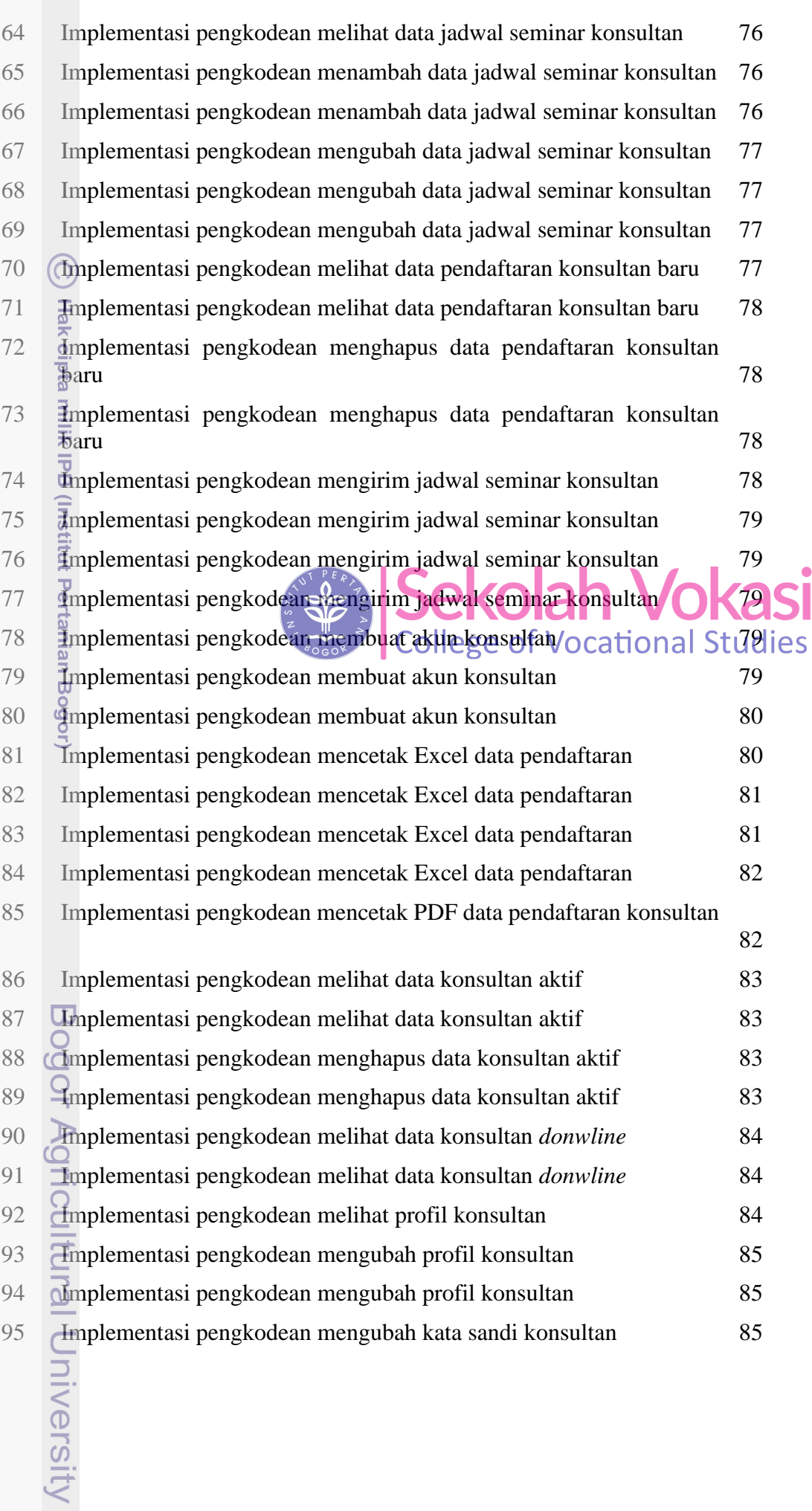

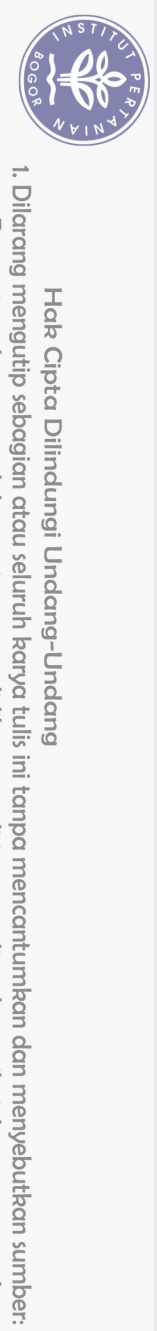

Hak Cipta Dilindungi Undang-Undang

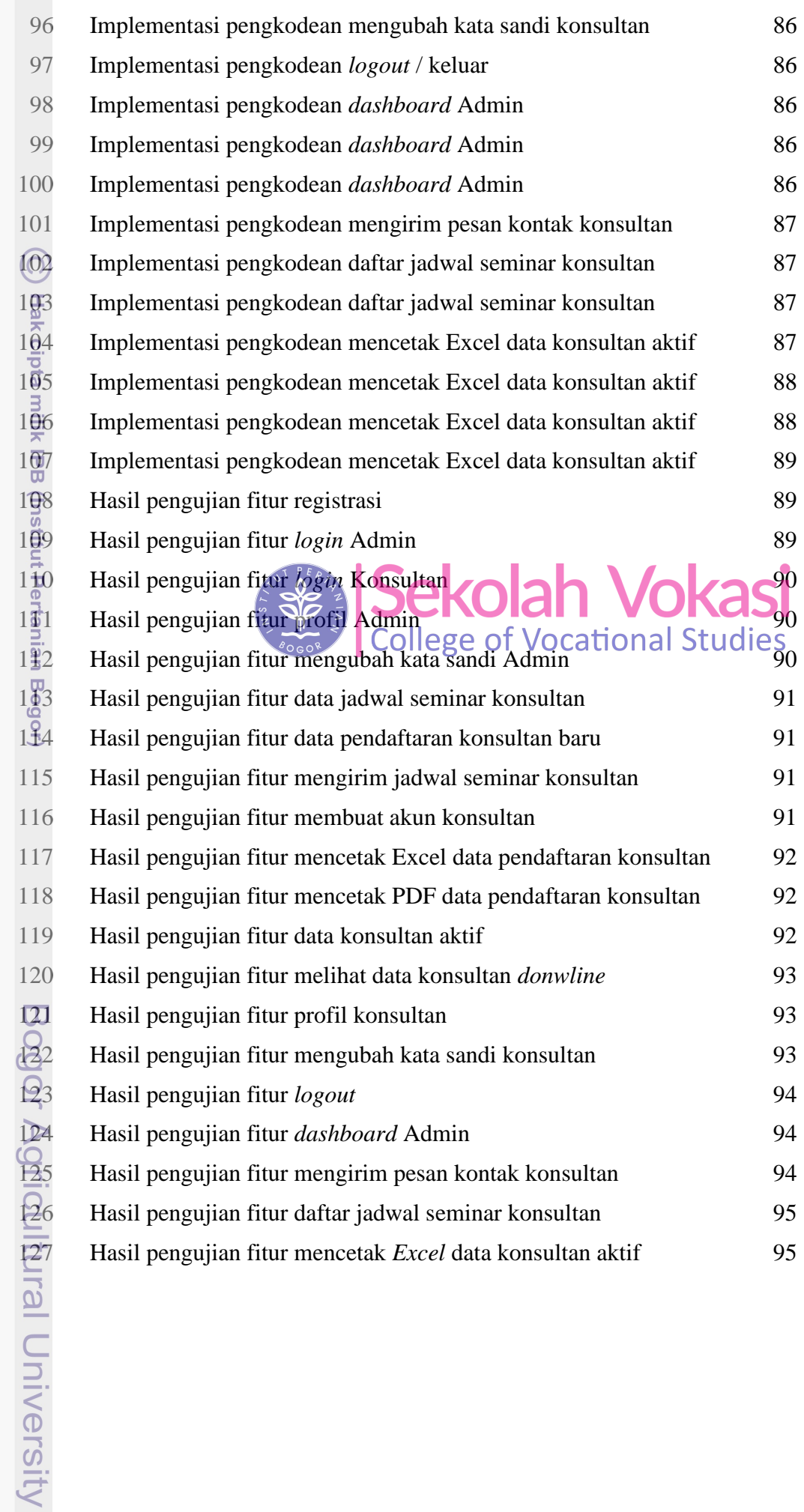